# Repl.it Crack [Latest]

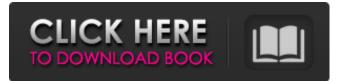

## Repl.it Crack + For PC

Repl.it is a test-writing environment for the web, that easily connects to GitHub or any other repository from where users can run, preview and share their code. Uses: Test-writing environment for the web, that easily connects to GitHub or any other repository from where users can run, preview and share their code. Uses Javascript, HTML, CSS, and JQuery. What You Get: Repl.it is a testwriting environment for the web, that easily connects to GitHub or any other repository from where users can run, preview and share their code. Supported Languages: Repl.it is a test-writing environment for the web, that easily connects to GitHub or any other repository from where users can run, preview and share their code. Supported Languages: Latest Version: Repl.it is a test-writing environment for the web, that easily connects to GitHub or any other repository from where users can run, preview and share their code. Platforms: Repl.it is a test-writing environment for the web, that easily connects to GitHub or any other repository from where users can run, preview and share their code. Version: Repl.it is a test-writing environment for the web, that easily connects to GitHub or any other repository from where users can run, preview and share their code. Filesize: Repl.it is a test-writing environment for the web, that easily connects to GitHub or any other repository from where users can run, preview and share their code. What is VSCode? VSCode is a code editor to write, edit, debug and run your own JavaScript, Python, PHP, Go and TypeScript code. Features: Focused on user interface design Visual Studio Code represents the next generation of Visual Studio, with the goal of being an exceptional code editor for all developers. We aim to use open standards to give you a cross platform experience so that you can focus on writing code, not on learning new technologies and extensions. Multi-platform: Windows, macOS, and Linux VSCode is free and open source and available for Windows, macOS, and Linux. It runs in all major browsers and on mobile devices. Works with GitHub: VSCode is designed to be a reliable, all-in-one code editor and is tightly integrated with GitHub to speed up your development workflow. Features: VSCode is a code editor to write,

### Repl.it

Repl.it is a web-based IDE for viewing, editing, coding, testing, sharing and saving code. Create and collaborate with others online in real time. Repl.it Features: Explore code Create and view files, install packages, run code or build a library in your browser. Make changes to files in your workspace Edit any file with your favorite text editor, the browser you use or any other tool. Explore the file tree Browse the file tree of any language you like to build your library of code. Create, save and upload libraries Share libraries created in the IDE with anyone, anytime. Invite others to your workspace Invite others to your library, and they can quickly get access to open your files in your workspace in the browser they use. Compile and Run code Build and run code that you've written in JavaScript, HTML, CSS and more. Preview code in your browser Preview files in your browser to see what it will look like when it's finished. Use the IDE View, edit, and even run code within your browser in the code editor. Use shortcut keys, text selection and copy/paste to perform edits and view the results in the preview window. Chat with developers Get help from teammates in real-time via the integrated chat. Test code Run code built with JavaScript, Python, Ruby, Java and more. Find libraries Search for libraries created by others, and see which you're able to use in your own projects. Save Code to GitHub, Bitbucket or GitLab Your code or library can be pushed to GitHub, Bitbucket or GitLab to share it with anyone in your organization and across the web. Build a library Discover and use available libraries to instantly access code you'll find useful and helpful. Share work with anyone View or upload files with anyone, anywhere, anytime. View your documentation Open a browser window with your API and documentation. What do you like most about Repl.it? See more Repl.it reviews Use Repl.it at work for JavaScript "This chrome extension is great for developers. It's quick to use and easy to learn, meaning it's very satisfying to use when coding. Being able to share my code and run it in the browser makes collaboration feel easy. After only a few weeks of coding I felt

confident enough to make a site that I could share online to share with my friends at school. b7e8fdf5c8

### Repl.it X64

Web IDE for Web Developers Built with Meteor framework Visual Studio Code / Atom editor IDE's for building Meteor and React apps Extension to enable users to run simple code from any website Google AnalyticsQ: How to log SOAP request/response on Apache using mod\_jk I use a normal http server to serve my Java web application. I also use Apache mod\_jk to serve http requests from my application. How can I log those SOAP requests and responses? I would like to gather a lot of data about them. A: Jaxwri is a library that makes it very easy to do JAX-WS logging. It's at the Apache incubator project at jaxws.apache.org. You just implement the logs method, and it will emit the soap message to your log. You can use apache jk to forward requests to localhost:8080/path?wsdl and use jaxws to listen. Q: Angular: Update input value when click on input I am trying to update the ngmodel when the input is clicked (i.e. when a filter is applied) My requirement is to apply one filter to a list of items, then when the user selects one of the items an additional filter is applied that requires input field. I tried using ng-change on the input but it doesn't update the ng-model. How do I update the ng-model on input? {{ product.title }} JS code \$scope.searchItems = function (item){ \$scope.Items = \$scope.Product.filter(item); }; \$scope.filterAll = function(){ \$scope.Products = \$scope.Product.filter(function(item){ return (\$scope.

#### What's New In Repl.it?

Ensures that users don't have to leave their browsers and test their code Provides code testing through GitHub and NPM Enables a context menu integration of the extension Uses default browser tools and settings for viewing, previewing and saving code Enables a context menu to be used when right-clicking text strings on web pages to run their code Screenshots: #include "xed-file-disassembler-type-dec.h" #include "xed-interface.h" #include "xed-internal-common-def.h" #include "xed-file-disassembler-encode.h" static char \* determine\_type (FILE \* f, xed\_file\_disassembler\_t \* d) { xed\_uint64\_t offset = xed\_file\_disassembler\_tell\_fs\_to\_file(d, f); if (xed\_file\_disassembler\_get\_type(d, f, offset, XED\_DISASM\_MIN\_BYTES)!= XED\_STATUS\_SUCCESS) return 0; if (xed\_file\_disassembler\_get\_type(d, f, offset + 4, XED\_DISASM\_MIN\_BYTES)!= XED\_STATUS\_SUCCESS) return 0; return 0; } static xed\_bool\_t determine\_offset\_size(FILE \* f, xed\_file\_disassembler\_t \* d) { xed\_uint32\_t alen = xed\_file\_disassembler\_tell\_fs\_to\_file(d, f); if (alen XED\_MAX\_ALIGNMENT\_SIZE) return 0; return 1; } /\*@return: 0, 1 or 2 for xed file

### System Requirements:

Windows XP (32/64 bit) or later. (See below for known issues using Vista.) We recommend using Windows 7 or 8, but will not be releasing an update to support Windows 7. To have a good experience, your screen resolution should be at least 1024x768. If you have a lower resolution, then you will need to use the in-game menu to adjust the resolutin of the game. You can also use a Virtual Machine to test the game if you have a low resolution. Note that if you are

Related links:

https://www.sensoragencia.com/wpcontent/uploads/2022/07/Balloons Buoyancy Crack Free Download WinMac.pdf https://lexclig.com/game-aicon-pack-51-free-download-final-2022/ https://newsafrica.world/2022/07/php-vulnerability-hunter-1-1-4-6-with-serial-key-free-download/ https://seisystem.it/wpcontent/uploads/2022/07/Cleanup Assistant Crack Download 2022 New.pdf https://stepmomson.com/wpcontent/uploads/2022/07/Audiobook Downloader Pro Incl Product Key Free April2022.pdf https://mcgemm.com/wp-content/uploads/2022/07/yelgia.pdf https://lombard-magnet.ru/2022/07/04/super-duper-music-looper-xpress-free-download/ http://www.vidriositalia.cl/?p=34959 https://croatiansincleveland.com/wp-content/uploads/2022/07/penter.pdf http://sourceofhealth.net/2022/07/04/recentbufferswitcher-for-jedit-incl-product-key/ http://mvguicksnapshot.com/?p=19164 https://talentoazul.cl/wp-content/uploads/2022/07/MonPiano.pdf https://freecertification.org/anytrans-for-cloud-crack-with-license-code-win-mac-updated-2022/ https://slitetitle.com/routeconverter-free/ https://www.mycuco.it/wp-content/uploads/2022/07/Moo0 Connection Watcher.pdf https://expertsadvices.net/earthshape-crack-license-key-full-free-mac-win-2022/ https://www.marshfieldma.gov/sites/q/files/vyhlif3416/f/pages/final fy23 budget presentation powerpoint.pdf http://igpsclub.ru/social/upload/files/2022/07/ldcyeFt55kzu2g8nFK6k\_04\_6cdddfd422215e0f86df7f63 af264e3c\_file.pdf https://www.smc-sheeva-marketing-co-ltd.com/advert/sigmasurf-freeware-edition-crack-with-licensekey-free-for-windows/ https://hostingshares.com/wp-content/uploads/2022/07/On Site Backup Crack Download.pdf